NETCONF Working Group News Action of the Matter of the Matter State of the Matter State of the Matter State of the Matter State of the Matter State of the Matter State of the Matter State of the Matter State of the Matter Internet-Draft Juniper Networks Intended status: Standards Track General Message Manusculing J. Schoenwaelder Expires: August 18, 2014 Jacobs University Bremen

## **A YANG Data Model for NETCONF Server Configuration draft-kwatsen-netconf-server-01**

#### Abstract

 This draft defines a NETCONF server configuration data model. This data model enables configuration of the NETCONF service itself, including which transports it supports, what ports they listen on, whether they support device-initiated connections, and associated parameters.

### Status of This Memo

 This Internet-Draft is submitted in full conformance with the provisions of [BCP 78](https://datatracker.ietf.org/doc/html/bcp78) and [BCP 79.](https://datatracker.ietf.org/doc/html/bcp79)

 Internet-Drafts are working documents of the Internet Engineering Task Force (IETF). Note that other groups may also distribute working documents as Internet-Drafts. The list of current Internet- Drafts is at <http://datatracker.ietf.org/drafts/current/>.

 Internet-Drafts are draft documents valid for a maximum of six months and may be updated, replaced, or obsoleted by other documents at any time. It is inappropriate to use Internet-Drafts as reference material or to cite them other than as "work in progress."

This Internet-Draft will expire on August 18, 2014.

Copyright Notice

 Copyright (c) 2014 IETF Trust and the persons identified as the document authors. All rights reserved.

<span id="page-1-1"></span>This document is subject to [BCP 78](https://datatracker.ietf.org/doc/html/bcp78) and the IETF Trust's Legal Provisions Relating to IETF Documents [\(http://trustee.ietf.org/license-info](http://trustee.ietf.org/license-info)) in effect on the date of publication of this document. Please review these documents carefully, as they describe your rights and restrictions with respect to this document. Code Components extracted from this document must include Simplified BSD License text as described in Section 4.e of the Trust Legal Provisions and are provided without warranty as described in the Simplified BSD License.

## Table of Contents

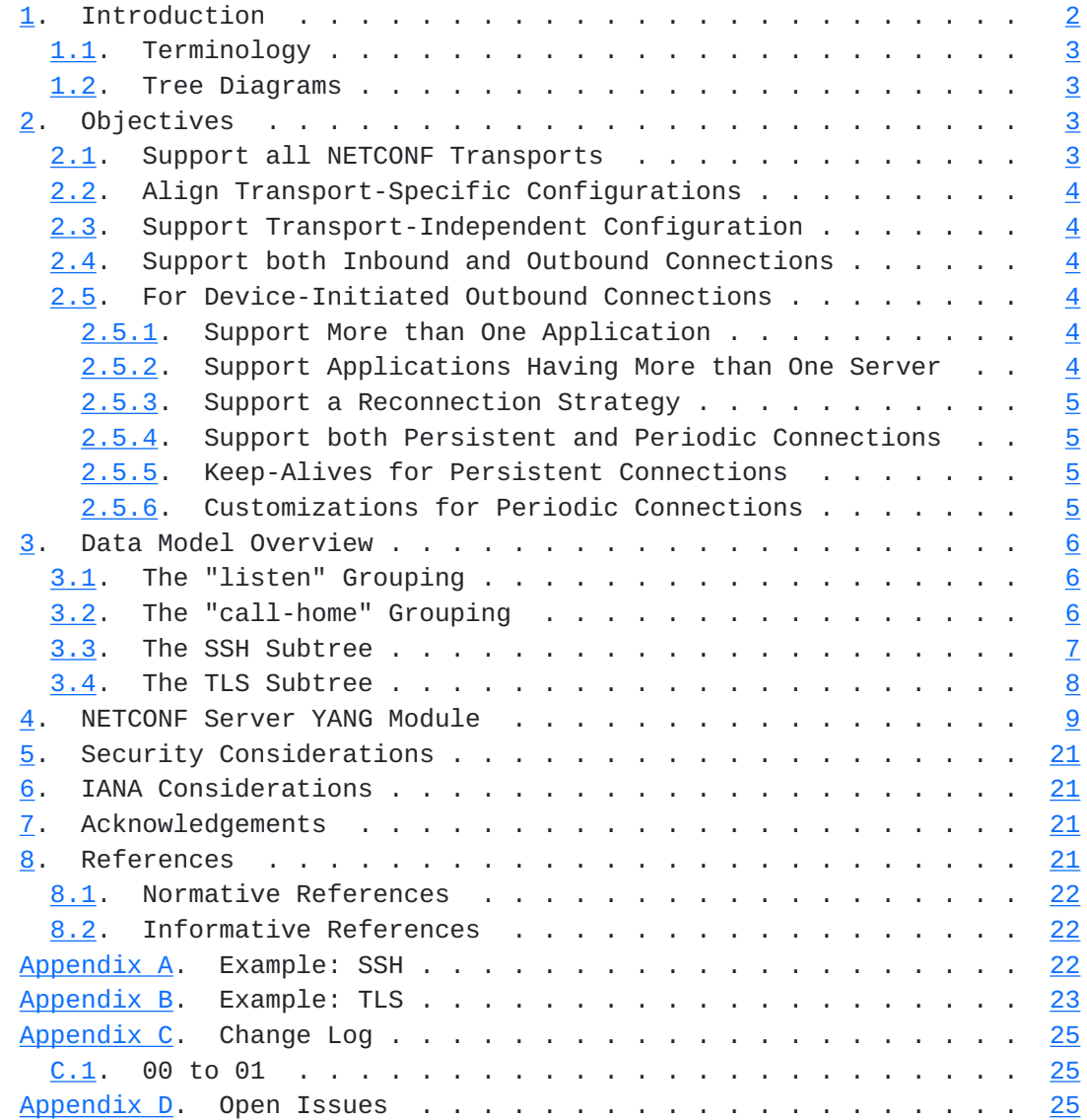

<span id="page-1-0"></span>**[1.](#page-1-0) Introduction**

<span id="page-3-1"></span>This draft defines a NETCONF [\[RFC6241](https://datatracker.ietf.org/doc/html/rfc6241)] server configuration data model. This data model enables configuration of the NETCONF service itself, including which transports it supports, what ports they listen on, whether they support device-initiated connections, and associated parameters.

### <span id="page-3-0"></span>**[1.1.](#page-3-0) Terminology**

 The keywords "MUST", "MUST NOT", "REQUIRED", "SHALL", "SHALL NOT", "SHOULD", "SHOULD NOT", "RECOMMENDED", "MAY", and "OPTIONAL" in this document are to be interpreted as described in [RFC 2119](https://datatracker.ietf.org/doc/html/rfc2119) [\[RFC2119](https://datatracker.ietf.org/doc/html/rfc2119)].

#### <span id="page-3-2"></span>**[1.2.](#page-3-2) Tree Diagrams**

 A simplified graphical representation of the data model is used in this document. The meaning of the symbols in these diagrams is as follows:

- o Brackets "[" and "]" enclose list keys.
- o Abbreviations before data node names: "rw" means configuration (read-write) and "ro" state data (read-only).
- o Symbols after data node names: "?" means an optional node, "!" means a presence container, and "\*" denotes a list and leaf-list.
- o Parentheses enclose choice and case nodes, and case nodes are also marked with a colon (":").

#### <span id="page-3-3"></span>**[2.](#page-3-3) Objectives**

 The primary purpose of this YANG module is to enable the configuration of the NETCONF service on the device. This scope includes both transport-independent and transport-specific configuration parameters.

### <span id="page-3-4"></span>**[2.1.](#page-3-4) Support all NETCONF Transports**

 The YANG module should support all current NETCONF transports, namely NETCONF over SSH [[RFC6242\]](https://datatracker.ietf.org/doc/html/rfc6242) and NETCONF over TLS [\[I-D.ietf-netconf-rfc5539bis](#page-41-4)], and be extensible to support future transports as necessary.

 Since implementations may not support all transports, the module should use YANG "feature" statements so that each implementation can advertise which transports it actually supports.

#### <span id="page-5-1"></span><span id="page-5-0"></span>**[2.2.](#page-5-0) Align Transport-Specific Configurations**

 While each transport is unique in its protocol and may have some distinct configurations, there remains a significant overlap between them. Thus the YANG module should use "grouping" statements so that the common aspects can be configured similarly.

#### <span id="page-5-2"></span>**[2.3.](#page-5-2) Support Transport-Independent Configuration**

 Since some NETCONF server configurations may be independent of any transport, the module should define a location for these transport independent values to be configured.

#### <span id="page-5-3"></span>**[2.4.](#page-5-3) Support both Inbound and Outbound Connections**

 Historically, NETCONF only supported the device opening a port to listen for inbound client connections. However, the NETCONF working group is actively defining support for devices to initiate outbound connections (e.g., "call home"). Thus, the module should enable the configuration of both inbound and outbound connections.

 Since implementations may not support both inbound and outbound connections, the module should use YANG "feature" statements so that each implementation can advertise the type of connections it actually supports.

#### <span id="page-5-4"></span>**[2.5.](#page-5-4) For Device-Initiated Outbound Connections**

 The following objectives only pertain to support for device-initiated outbound connections.

### <span id="page-5-5"></span>**[2.5.1](#page-5-5). Support More than One Application**

 A device may be managed by more than one northbound applications. For instance, a deployment may have one application for provisioning and another for fault monitoring. Therefore, when it is desired for a device to initiate management connections, it should be able to do so for more than one application.

#### <span id="page-5-6"></span>**[2.5.2](#page-5-6). Support Applications Having More than One Server**

 An application managing a device may implement a high-availability strategy employing a multiplicity of active and/or passive servers. Therefore, when it is desired for a device to initiate connections to the application, it should be able to connect to any of the applications servers.

#### <span id="page-7-1"></span><span id="page-7-0"></span>**[2.5.3](#page-7-0). Support a Reconnection Strategy**

 Assuming an application has more than one server, then it becomes necessary to understand how a device should reconnect to the application should it lose its connection to one of the application's servers. Of primary interest is if the device should start with first server defined in a user-ordered list of servers or with the last server it was connected to. Secondary settings might specify the frequency of attempts and number of attempts per server. Therefore, a reconnection strategy should be configurable.

 Note that the reconnection strategy should apply to both persistent and periodic connections. How it applies to periodic connections becomes clear when considering that a periodic "connection" is a logical connection to a single server. That is, the periods of unconnectedness are intentional as opposed to due to external reasons. A periodic "connection" should always reconnect to the same server until it is no longer able to, at which time the reconnection strategy guides the device how to get connected to another server.

#### <span id="page-7-2"></span>**[2.5.4](#page-7-2). Support both Persistent and Periodic Connections**

 Applications may vary greatly on how frequently they need to interact with a device, how responsive interactions with devices need to be, and how many simultaneous connections they can support. Some applications may need a persistent connection to devices to optimize real-time interactions, while others are satisfied with periodic interactions and reduced resources required. Therefore, when it is necessary for devices to initiate connections, the type of connection desired should be configured.

#### <span id="page-7-3"></span>**[2.5.5](#page-7-3). Keep-Alives for Persistent Connections**

 If a persistent connection is desired, it is the responsibility of the connection-initiator to actively test the connection for aliveness. However, there is a balance between the frequency of the tests and the networking overhead they generate. The appropriate balance can only be determined by the application, based on its interaction requirements. Therefore, for persistent connections, keep-alive settings should be configurable on a per-application basis.

### <span id="page-7-4"></span>**[2.5.6](#page-7-4). Customizations for Periodic Connections**

 If a periodic connection is desired, it is necessary for the device to know how often it should connect. This delay essentially determines how long the application might have to wait to send data to the device. Note, this setting does not constrain how often the

<span id="page-9-1"></span> device must wait to send data to the application, as the device should immediately connect to the application whenever it has data to send to it.

 A common communication pattern is that one data transmission is many times closely followed by another. For instance, if the device needs to send a notification message, there's a high probability that it will send another shortly thereafter. Likewise, the application may have a sequence of pending messages to send. Thus, it should be possible for a device to hold a connection open until some amount of time of no data being transmitted as transpired.

#### <span id="page-9-0"></span>**[3.](#page-9-0) Data Model Overview**

### <span id="page-9-2"></span>**[3.1.](#page-9-2) The "listen" Grouping**

 To enable transports to configure listening on one or more ports in a common way, this grouping is defined. Being a grouping enables each transport-specific data-model to augment it as needed (e.g., to specify a default for the "port" values), as well as enable implementations to advertise support for listening for inbound connections using a YANG feature.

```
 +--rw listen
   +--rw (one-or-many)?
      +--:(one-port)
      | +--rw port? inet:port-number
      +--:(many-ports)
         +--rw interface* [address]
            +--rw address inet:ip-address
            +--rw port? inet:port-number
```
### <span id="page-9-3"></span>**[3.2.](#page-9-3) The "call-home" Grouping**

 To enable transports to configure initiating connections to remote applications in a common way, this grouping is defined. Being a grouping enables each transport-specific data-model to augment it as needed (e.g., to specify a default port value, lists of algorithms to advertise, etc.), as well as enable implementations to advertise support for listening for inbound connections using a YANG feature.

```
 +--rw call-home
   +--rw applications
      +--rw application* [name]
        +--rw name string
        +--rw description? string
        +--rw servers
         | +--rw server* [address]
```

```
 | +--rw address inet:host
 | +--rw port? inet:port-number
 +--rw connection-type
 | +--rw (connection-type)?
      | +--:(persistent-connection)
 | | +--rw persistent
 | | +--rw keep-alives
| | +--rw interval-secs? uint8
              | | +--rw count-max? uint8
 | +--:(periodic-connection)
         | +--rw periodic
           | +--rw timeout-mins? uint8
           | +--rw linger-secs? uint8
 +--rw reconnect-strategy
   +--rw start-with? enumeration
   +--rw interval-secs? uint8
   +--rw count-max? uint8
```
#### <span id="page-11-0"></span>**[3.3.](#page-11-0) The SSH Subtree**

 The SSH subtree uses both the "listen" and "call-home" groupings mentioned above. Support for the SSH transport is advertised by the "ssh" feature, while listening for clients and calling home are advertised by the "inbound-ssh" and "outbound-ssh" features respectively. The SSH subtree augments the "call-home" grouping by adding a "host-keys" container. Also, though not visible in the tree output below, this subtree refines all the port values with a suitable default (i.e., 830).

```
 +--rw netconf
   +--rw ssh {ssh}?
      +--rw listen {inbound-ssh}?
      | +--rw (one-or-many)?
      | +--:(one-port)
      | | +--rw port? inet:port-number
           | +--:(many-ports)
              | +--rw interface* [address]
      | +--rw address inet:ip-address
                 | +--rw port? inet:port-number
      +--rw call-home {outbound-ssh}?
         +--rw applications
           +--rw application* [name]
              +--rw name string
              +--rw description? string
              +--rw servers
              | +--rw server* [address]
              | +--rw address inet:host
              | +--rw port? inet:port-number
```

```
 +--rw connection-type
 | +--rw (connection-type)?
 | +--:(persistent-connection)
 | | +--rw persistent
 | | +--rw keep-alives
 | | +--rw interval-secs? uint8
 | | +--rw count-max? uint8
 | +--:(periodic-connection)
 | +--rw periodic
 | +--rw timeout-mins? uint8
           | +--rw linger-secs? uint8
 +--rw reconnect-strategy
 | +--rw start-with? enumeration
 | +--rw interval-secs? uint8
 | +--rw count-max? uint8
 +--rw host-keys
   +--rw host-key* [name]
      +--rw name string
```
## <span id="page-13-0"></span>**[3.4.](#page-13-0) The TLS Subtree**

 The TLS subtree uses both the "listen" and "call-home" groupings mentioned above, while also defining containers for certificate and pre-shared key mappings. Support for the TLS transport is advertised by the "tls" feature, while listening for clients and calling home are advertised by the "inbound-tls" and "outbound-tls" features respectively. Also, though not visible in the tree output below, this submodule refines all the port values with a suitable defaults (e.g., 6513).

```
 +--rw netconf
   +--rw tls {tls}?
      +--rw listen {inbound-tls}?
      | +--rw (one-or-many)?
      | +--:(one-port)
      | | +--rw port? inet:port-number
           | +--:(many-ports)
      | +--rw interface* [address]
                 | +--rw address inet:ip-address
                 | +--rw port? inet:port-number
      +--rw call-home {outbound-tls}?
      | +--rw applications
      | +--rw application* [name]
              | +--rw name string
      | +--rw description? string
              | +--rw servers
             | +--rw server* [address]
              | | +--rw address inet:host
```

```
 | | +--rw port? inet:port-number
         | +--rw connection-type
         | | +--rw (connection-type)?
         | | +--:(persistent-connection)
         | | | +--rw persistent
         | | | +--rw keep-alives
         | | | +--rw interval-secs? uint8
         | | | +--rw count-max? uint8
         | | +--:(periodic-connection)
         | | +--rw periodic
         | | +--rw timeout-mins? uint8
         | | +--rw linger-secs? uint8
        | +--rw reconnect-strategy
           | +--rw start-with? enumeration
           | +--rw interval-secs? uint8
           | +--rw count-max? uint8
 +--rw cert-maps {tls-map-certificates}?
 | +--rw cert-to-name* [id]
      | +--rw id uint32
 | +--rw fingerprint x509c2n:tls-fingerprint
     | +--rw map-type identityref
      | +--rw name string
 +--rw psk-maps {tls-map-pre-shared-keys}?
   +--rw psk-map* [psk-identity]
      +--rw psk-identity string
      +--rw user-name nacm:user-name-type
      +--rw not-valid-before? yang:date-and-time
      +--rw not-valid-after? yang:date-and-time
```
#### <span id="page-15-0"></span>**[4.](#page-15-0) NETCONF Server YANG Module**

 This YANG module imports YANG extensions from [[RFC6536\]](https://datatracker.ietf.org/doc/html/rfc6536), and imports YANG types from [\[RFC6991\]](https://datatracker.ietf.org/doc/html/rfc6991) and a YANG grouping from [\[I-D.ietf-netmod-snmp-cfg\]](#page-41-5).

+--rw key yang:hex-string

```
 module ietf-netconf-server {
  namespace "urn:ietf:params:xml:ns:yang:ietf-netconf-server";
  prefix "ncserver";
  import ietf-yang-types {
   prefix yang; \frac{1}{2} RFC 6991
   }
   import ietf-inet-types {
   prefix inet; \frac{1}{2} RFC 6991
   }
   import ietf-x509-cert-to-name {
```

```
Internet-Draft YANG NETCONF Server Configuration February 2014
       prefix x509c2n; // I-D.ietf-netconf-rfc5539bis
      }
      import ietf-netconf-acm {
      prefix nacm; \frac{1}{8} RFC 6536
      }
     organization
      "IETF NETCONF (Network Configuration) Working Group";
     contact
     <http://tools.ietf.org/wg/netconf/>
      WG List: <mailto:netconf@ietf.org>
       WG Chair: Mehmet Ersue
                 <mailto:mehmet.ersue@nsn.com>
       WG Chair: Bert Wijnen
                 <mailto:bertietf@bwijnen.net>
       Editor: Juergen Schoenwaelder
                 <mailto:j.schoenwaelder@jacobs-university.de>
                  Kent Watsen
                  <mailto:kwatsen@juniper.net>";
      description
       "This module contains a collection of YANG definitions for
       configuring NETCONF servers.
       Copyright (c) 2014 IETF Trust and the persons identified as
       authors of the code. All rights reserved.
       Redistribution and use in source and binary forms, with or
       without modification, is permitted pursuant to, and subject
       to the license terms contained in, the Simplified BSD
       License set forth in Section 4.c of the IETF Trust's
       Legal Provisions Relating to IETF Documents
       (http://trustee.ietf.org/license-info).
       This version of this YANG module is part of RFC XXXX; see
       the RFC itself for full legal notices.";
      // RFC Ed.: replace XXXX with actual RFC number and
     // remove this note
     // RFC Ed.: please update the date to the date of publication
      revision "2014-01-24" {
       description
```

```
 "Initial version";
   reference
    "RFC XXXX: A YANG Data Model for NETCONF Server Configuration";
 }
 /*
  * Features
  */
 feature ssh {
   description
    "A server implements this feature if it supports NETCONF
     over Secure Shell (SSH).";
   reference
   RFC 6242: Using the NETCONF Protocol over Secure Shell (SSH)";
 }
 feature inbound-ssh {
   description
    "The inbound-ssh feature indicates that the server can
     open a port to listen for incoming client connections.";
 }
 feature outbound-ssh {
   description
    "The outbound-ssh feature indicates that the server can
    connect to a client.";
   reference
    "RFC XXXX: Reverse Secure Shell (Reverse SSH)";
 }
 feature tls {
   description
    "A server implements this feature if it supports NETCONF
    over Transport Layer Security (TLS).";
   reference
    "RFC XXXX: NETCONF over Transport Layer Security (TLS)";
 }
 feature inbound-tls {
   description
    "The inbound-tls feature indicates that the server can
    open a port to listen for incoming client connections.";
 }
 feature outbound-tls {
   description
    "The outbound-tls feature indicates that the server can
```

```
Internet-Draft YANG NETCONF Server Configuration February 2014
          connect to a client.";
      }
     feature tls-map-certificates {
        description
         "The tls-map-certificates feature indicates that the
          server implements mapping X.509 certificates to NETCONF
          usernames.";
      }
      feature tls-map-pre-shared-keys {
        description
         "The tls-map-pre-shared-keys feature indicates that the
          server implements mapping TLS pre-shared keys to NETCONF
          usernames.";
      }
      /*
       * Groupings
       */
       grouping listen-config {
         description
          "Provides a choice of configuring one of more ports
           to listen for incoming client connections.";
         choice one-or-many {
           default one-port;
           case one-port {
             leaf port {
               type inet:port-number;
               description
                "The port number the server listens on on all
                 interfaces.";
             }
           }
           case many-ports {
             list interface {
               key "address";
               leaf address {
                 type inet:ip-address;
                   mandatory true;
                   description
                    "The local IP address of the interface to listen
                     on.";
 }
                 leaf port {
```

```
 type inet:port-number;
                  description
                   "The local port number on this interface the
                    server listens on.";
 }
 }
            }
         }
      }
     grouping call-home-config {
       container applications {
         description
          "A list of applications the device iniates connections
           to. The configuration for each application specifies
           its details, including its servers, the type of
           connection to maintain, and the reconnection strategy
           to use.";
         list application {
           key name;
   // min-elements 1; // this forces <call-home>?!
           leaf name {
             type string {
               length 1..64; // XXX why these limits?
 }
             mandatory true;
             description
              "An arbitrary name for the application the device
               is connecting to.";
 }
           leaf description {
             type string;
             description
               "An optional description for the application.";
           }
           container servers {
             description
              "An ordered listing of the application's servers
               that the device should attempt connecting to.";
             list server {
               key address;
               min-elements 1;
               ordered-by user;
               leaf address {
                 type inet:host;
                 mandatory true;
```

```
 description
                  "The address or domain-name of the server.";
 }
               leaf port {
                 type inet:port-number;
                 description
                  "The IP port for this server. The device will use
                   the IANA-assigned well-known port if not specified.";
 }
 }
 }
           container connection-type {
             description
              "Indicates the application's preference for how the
               device's connection is maintained.";
             choice connection-type {
               default persistent-connection;
               case persistent-connection {
                 container persistent {
                   description
                    "Maintain a persistent connection to the
                     application. If the connection goes down,
                     immediately start trying to reconnect to it,
                     using the reconnection strategy.
                     This connection type minimizes any
                     application-to-server data-transfer delay,
                     albeit at the expense of holding resources
                     longer.";
                   container keep-alives {
                     leaf interval-secs {
                       type uint8;
                       units seconds;
                       default 15;
                       description
                        "Sets a timeout interval in seconds after which
                         if no data has been received from the
                         application, a message will be sent to request
                         a response from the application. A value of
                         '0' indicates that no keep-alive messages
                         should be sent.";
 }
                     leaf count-max {
                       type uint8;
                       default 3;
                       description
                        "Sets the number of keep-alive messages that may
```

```
 be sent without receiving any data from the
                         application before assuming the application is
                         no longer alive. If this threshold is reached,
                         the transport-level connection will be
                         disconnected (thus triggering the reconnection
                         strategy). The interval timer is reset after
                         each transmission, thus an unresponsive
                         application will be disconnected after
                         approximately count-max * interval-secs
                         seconds.";
 }
 }
 }
 }
               case periodic-connection {
                 container periodic {
                   description
                    "Periodically connect to application, using the
                     reconnection strategy, so it can flush any pending
                     data it may be holding. This connection type
                     minimizes resources held open, albeit at the
                     expense of longer application-to-server
                     data-transfer delay. Note that for
                     server-to-application data, the data should be
                     sent immediately, connecting to application first
                     if not already.";
                   leaf timeout-mins {
                     type uint8;
                     units minutes;
                     default 5;
                     description
                      "The maximum amount of unconnected time the
                       device will wait until establishing a
                       connection to the application again. The
                       device may establish a connection before this
                       time if it has data it needs to send to the
                       application. Note: this value differs from
                       the reconnection strategy's interval-secs
                       value.";
 }
                   leaf linger-secs {
                     type uint8;
                     units seconds;
                     default 30;
                     description
                      "The amount of time the device should wait after
                       last receiving data from or sending data to the
```

```
 application before closing its connection to it.
                      This is an optimization to prevent unnecessary
                      connections.";
 }
 }
 }
 }
 }
           // XXX
           // Should we have something smarter as the reconnect
           // strategy, e.g. an exponential backoff?
           container reconnect-strategy {
             description
              "The reconnection strategy guides how a device reconnects
               to an application, after losing a connection to it, even
               if due to a reboot. The device starts with the specified
               server, tries to connect to it count-max times, waiting
               interval-secs between each connection attempt, before
               trying the next server in the list (round robin).";
             leaf start-with {
               type enumeration {
                 enum first-listed { value 1; }
                 enum last-connected { value 2; }
 }
               default first-listed;
               description
                "Specifies which of the application's servers the
                 device should start with when trying to connect to
                 the application. In the case of newly configured
                 application, the first server listed shall be
                 considered last-connected.";
 }
             leaf interval-secs {
               type uint8;
               units seconds;
               default 5;
               description
                "Specifies the time delay between connection attempts
                 to the same server. Note: this value differs from the
                 periodic-connection's timeout-mins value.";
 }
             leaf count-max {
               type uint8;
               default 3;
               description
                "Specifies the number times the device tries to
```

```
Internet-Draft YANG NETCONF Server Configuration February 2014
                  connect to a specific server before moving on to
                  the next server in the list (round robin).";
 }
           }
         }
       }
     }
      grouping ssh-config {
        description
          "Provides a reusable grouping for all the ssh config. This
          is done primarily to enable external modules to reference
         this definition in a " uses" statement.";
         container listen {
           if-feature inbound-ssh;
           description
             "Provides the configuration of the NETCONF server to
             open one or more ports to listen for incoming client
             connections.";
           uses listen-config {
              refine one-or-many/one-port/port {
               default 830;
 }
              refine one-or-many/many-ports/interface/port {
               default 830;
 }
           }
         }
         container call-home {
           if-feature outbound-ssh;
           description
             "Provides the configuration of the NETCONF call-home
             clients to connect to, the overall call-home policy,
              and the reconnect strategy.";
           uses call-home-config {
              augment applications/application {
               container host-keys {
                 description
                  "An ordered listing of the SSH host keys the
                   device should advertise to the application.";
                  list host-key {
                   key name;
                   min-elements 1;
                   ordered-by user;
```
leaf name {

```
 type string {
                      length 1..64; // XXX why this limit?
 }
                    mandatory true;
                    description
                     "The name of a host key the device should
                      advertise during the SSH key exchange.";
 }
 }
              }
            }
          }
         }
      }
     grouping tls-config {
        description
         "Provides a reusable grouping for all the tls config. This
          is done primarily to enable external modules to reference
         this definition in a " uses" statement.";
         container listen {
           if-feature inbound-tls;
           description
            "Provides the configuration of the NETCONF server to
             open one or more ports to listen for incoming client
             connections.";
           uses listen-config {
             refine one-or-many/one-port/port {
               default 6513;
 }
             refine one-or-many/many-ports/interface/port {
               default 6513;
 }
           }
         }
         container call-home {
           if-feature outbound-tls;
           description
            "Provides the configuration of the NETCONF call-home
             clients to connect to, the overall call-home policy,
             and the reconnect strategy.";
           uses call-home-config;
         }
 /*
```

```
 * Objects for deriving NETCONF usernames from X.509
```

```
 * certificates.
  */
 container cert-maps {
   if-feature tls-map-certificates;
   uses x509c2n:cert-to-name;
   description
    "The cert-maps container is used by a NETCONF server to
     map the NETCONF client's presented X.509 certificate to
     a NETCONF username.
     If no matching and valid cert-to-name list entry can be
     found, then the NETCONF server MUST close the connection,
     and MUST NOT accept NETCONF messages over it.";
 }
 /*
  * Objects for deriving NETCONF usernames from TLS
  * pre-shared keys.
  */
 container psk-maps {
   if-feature tls-map-pre-shared-keys;
   description
    "During the TLS Handshake, the client indicates which
     key to use by including a PSK identity in the TLS
     ClientKeyExchange message. On the server side, this
     PSK identity is used to look up an entry in the psk-map
     list. If such an entry is found, and the pre-shared keys
     match, then the client is authenticated. The server uses
     the value from the user-name leaf in the psk-map list as
     the NETCONF username. If the server cannot find an entry
     in the psk-map list, or if the pre-shared keys do not
     match, then the server terminates the connection.";
   reference
   "RFC 4279: Pre-Shared Key Ciphersuites for Transport Layer
               Security (TLS)";
   list psk-map {
     key psk-identity;
     leaf psk-identity {
       type string;
       description
        "The PSK identity encoded as a UTF-8 string. For
         details how certain common PSK identity formats can
         be encoded in UTF-8, see section 5.1. of RFC 4279.";
       reference
```

```
"RFC 4279: Pre-Shared Key Ciphersuites for Transport
                            Layer Security (TLS)";
              }
              leaf user-name {
                type nacm:user-name-type;
                mandatory true;
                description
                 "The NETCONF username associated with this PSK
                  identity.";
 }
              leaf not-valid-before {
                type yang:date-and-time;
                description
                 "This PSK identity is not valid before the given date
                  and time.";
 }
              leaf not-valid-after {
                type yang:date-and-time;
                description
                 "This PSK identity is not valid after the given date
                  and time.";
              }
              leaf key {
                type yang:hex-string;
                mandatory true;
                nacm:default-deny-all;
                description
                  "The key associated with the PSK identity";
                reference
                 "RFC 4279: Pre-Shared Key Ciphersuites for Transport
                   Layer Security (TLS)";
 }
           }
         }
      }
      /*
      * Configuration data nodes
      */
     container netconf {
       description
        "Top-level container for NETCONF server related
         configuration objects.";
       container ssh {
         if-feature ssh;
```

```
 uses ssh-config;
     }
     container tls {
       if-feature tls;
          uses tls-config;
     }
  }
 }
```
## <span id="page-39-0"></span>**[5.](#page-39-0) Security Considerations**

 This document defines a YANG modules to configure NETCONF's SSH and TLS transports. Please see the Security Considerations section in those RFCs for transport-specific issues.

## <span id="page-39-2"></span>**[6.](#page-39-2) IANA Considerations**

This document registers one URIs in the IETF XML registry [[RFC2119\]](https://datatracker.ietf.org/doc/html/rfc2119). Following the format in [[RFC3688\]](https://datatracker.ietf.org/doc/html/rfc3688), the following registration is requested to be made.

 URI: urn:ietf:params:xml:ns:yang:ietf-netconf-server Registrant Contact: The NETCONF WG of the IETF. XML: N/A, the requested URI is an XML namespace.

 This document registers one YANG module in the YANG Module Names registry [\[RFC6020](https://datatracker.ietf.org/doc/html/rfc6020)].

 name: ietf-netconf-server namespace: urn:ietf:params:xml:ns:yang:ietf-netconf-server prefix: ncserver reference: RFC XXXX

## <span id="page-39-3"></span>**[7.](#page-39-3) Acknowledgements**

 Juergen Schoenwaelder and was partly funded by Flamingo, a Network of Excellence project (ICT-318488) supported by the European Commission under its Seventh Framework Programme.

## <span id="page-39-4"></span>**[8.](#page-39-4) References**

<span id="page-41-1"></span>Internet-Draft YANG NETCONF Server Configuration February 2014

# <span id="page-41-0"></span>**[8.1.](#page-41-0) Normative References**

- [RFC2119] Bradner, S., "Key words for use in RFCs to Indicate Requirement Levels ", [BCP 14,](https://datatracker.ietf.org/doc/html/bcp14) [RFC 2119](https://datatracker.ietf.org/doc/html/rfc2119), March 1997.
- [RFC6020] Bjorklund, M., Ed., "YANG A Data Modeling Language for the Network Configuration Protocol (NETCONF) ", [RFC 6020,](https://datatracker.ietf.org/doc/html/rfc6020) October 2010.
- [RFC6536] Bierman, A. and M. Bjorklund, "Network Configuration Protocol (NETCONF) Access Control Model ", [RFC 6536](https://datatracker.ietf.org/doc/html/rfc6536), March 2012.
- [RFC6991] Schoenwaelder, J., "Common YANG Data Types", [RFC 6991](https://datatracker.ietf.org/doc/html/rfc6991), July 2013.
- <span id="page-41-5"></span> [I-D.ietf-netmod-snmp-cfg] Bjorklund, M. and J. Schoenwaelder, "A YANG Data Model for SNMP Configuration", [draft-ietf-netmod-snmp-cfg-03](https://datatracker.ietf.org/doc/html/draft-ietf-netmod-snmp-cfg-03) (work in progress), November 2013.
- [RFC6241] Enns, R., Ed., Bjorklund, M., Ed., Schoenwaelder, J., Ed., and A. Bierman, Ed., "NETCONF Configuration Protocol", [RFC](https://datatracker.ietf.org/doc/html/rfc6241) [6241](https://datatracker.ietf.org/doc/html/rfc6241), June 2011.
- [RFC6242] Wasserman, M., "Using the NETCONF Protocol over Secure Shell (SSH)", [RFC 6242,](https://datatracker.ietf.org/doc/html/rfc6242) June 2011.
- <span id="page-41-4"></span> [I-D.ietf-netconf-rfc5539bis] Badra, M., Luchuk, A., and J. Schoenwaelder, "Using the NETCONF Protocol over Transport Layer Security (TLS) ", [draft-ietf-netconf-rfc5539bis-04](https://datatracker.ietf.org/doc/html/draft-ietf-netconf-rfc5539bis-04) (work in progress), October 2013.

### <span id="page-41-2"></span>**[8.2.](#page-41-2) Informative References**

 [RFC3688] Mealling, M., "The IETF XML Registry", [BCP 81](https://datatracker.ietf.org/doc/html/bcp81), [RFC 3688,](https://datatracker.ietf.org/doc/html/rfc3688) January 2004.

#### <span id="page-41-3"></span>**[Appendix A.](#page-41-3) Example: SSH**

 <netconf xmlns="urn:ietf:params:xml:ns:yang:ietf-netconf-server"> <ssh>

```
 <listen>
   <port>831</port>
 </listen>
```

```
 <call-home>
   <applications>
     <application>
       <name>config-mgr</name>
       <description>
          This entry requests the device to periodically
          connect to the Configuration Manager application
       </description>
       <servers>
          <server>
              <address>config-mgr1.example.com</address>
          </server>
          <server>
              <address>config-mgr2.example.com</address>
          </server>
       </servers>
       <connection-type>
         <periodic>
           <timeout-mins>5</timeout-mins>
           <linger-secs>10</linger-secs>
         </periodic>
       </connection-type>
       <reconnect-strategy>
          <start-with>last-connected</start-with>
          <interval-secs>10</interval-secs>
          <count-max>3</count-max>
       </reconnect-strategy>
       <host-keys>
          <host-key>
              <name>ssh_host_key_cert</name>
          </host-key>
          <host-key>
              <name>ssh_host_key_cert2</name>
          </host-key>
       </host-keys>
     </application>
   </applications>
 </call-home>
```

```
 </ssh>
 </netconf>
```
#### <span id="page-43-0"></span>**[Appendix B.](#page-43-0) Example: TLS**

```
 <netconf xmlns="urn:ietf:params:xml:ns:yang:ietf-netconf-server">
 <tls>
```
<listen>

```
 <interface>
     <address>192.0.2.1</address>
     <port>6514</port>
   </interface>
 </listen>
 <call-home>
   <applications>
     <application>
       <name>log-monitor</name>
       <description>
          This entry requests the device to maintain a
          persistent connect to the Log Monitor application
       </description>
       <servers>
          <server>
             <address>log-monitor1.example.com</address>
          </server>
          <server>
             <address>log-monitor2.example.com</address>
          </server>
       </servers>
       <connection-type>
         <persistent>
           <keep-alives>
             <interval-secs>5</interval-secs>
             <count-max>3</count-max>
           </keep-alives>
         </persistent>
       </connection-type>
       <reconnect-strategy>
          <start-with>first-listed</start-with>
          <interval-secs>10</interval-secs>
          <count-max>4</count-max>
       </reconnect-strategy>
     </application>
   </applications>
 </call-home>
 <cert-maps>
   <!-- Use a subject alt name field of a specific
        certificate as the NC username. -->
   <cert-to-name>
    <id>1</id> <fingerprint>11:0A:05:11:00</fingerprint>
     <map-type>x509c2n:san-any</map-type>
   </cert-to-name>
   <!-- Map a specific certificate to the NC username
```

```
 'Joe Cool'. -->
   <cert-to-name>
    <id>2<id>
     <fingerprint>11:0A:05:11:00</fingerprint>
     <map-type>x509c2n:specified</map-type>
     <name>Joe Cool</name>
   </cert-to-name>
 </cert-maps>
<psk-maps> <psk-map>
     <psk-identity>a8gc8]klh59</psk-identity>
     <user-name>admin</user-name>
     <not-valid-before>2013-01-01T00:00:00Z</not-valid-before>
     <not-valid-after>2014-01-01T00:00:00Z</not-valid-after>
   </psk-map>
 </psk-maps>
```
 $\langle$ /tls> </netconf>

<span id="page-47-0"></span>**[Appendix C.](#page-47-0) Change Log**

### <span id="page-47-2"></span>**[C.1.](#page-47-2) 00 to 01**

 o Restructured YANG module slightly, to provide groupings useful to the ZeroTouch draft.

### <span id="page-47-3"></span>**[Appendix D.](#page-47-3) Open Issues**

- o NETCONF implementations typically have config parameters such as session timeouts or hello timeouts. Shall they be included in this model?
- o Do we need knobs to enable/disable call-home without the need to remove all the call-home client configuration?
- o Do we need something equivalent to the host-keys in the TLS configuration subtree?

#### Authors' Addresses

 Kent Watsen Juniper Networks

EMail: kwatsen@juniper.net

Watsen & Schoenwaelder Expires August 18, 2014 [Page 25]

 Juergen Schoenwaelder Jacobs University Bremen

EMail: j.schoenwaelder@jacobs-university.de